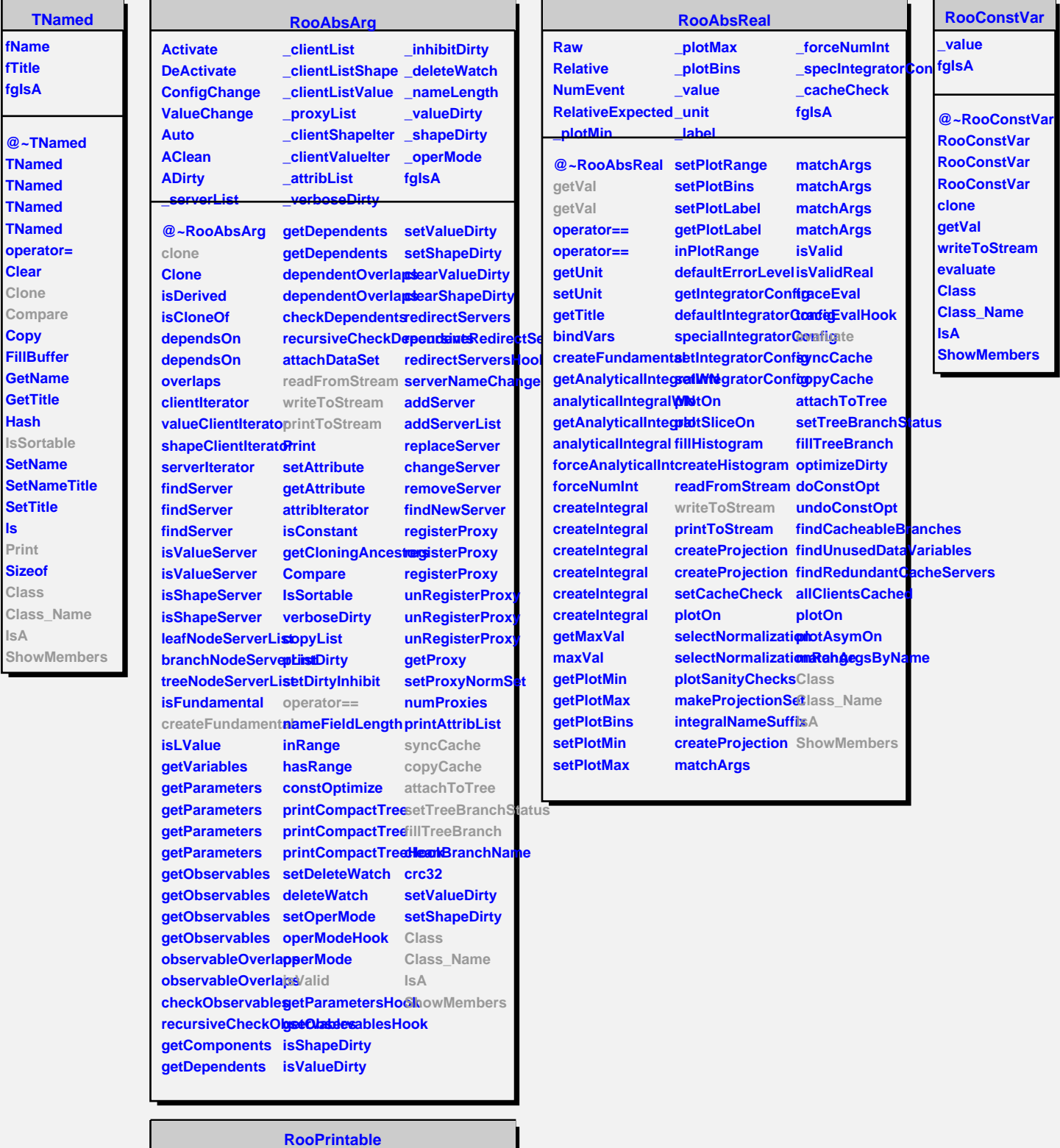

**ls**

**IsA**

٠

**InLine OneLine Standard**

**RooPrintable printToStream parseOptions**

**Shape Verbose fgIsA**

**oneLinePrint defaultStream Class**

**IsA**

**ShowMembers Streamer StreamerNVirtual** 

**@~RooPrintable inLinePrint**